# <span id="page-0-0"></span>Automatização de testes na camada física de equipamentos IEEE 802.11 utilizando SDR

RESUMO EXPANDIDO – Disciplina de TCC29009

### Pedro Henrique da Silva Hames

Estudante do Curso de Engenharia de Telecomunicações

#### Roberto Wanderley da Nóbrega

Professor orientador

Semestre 2018-2

Resumo – Nos últimos anos, a necessidade de conexão com a internet dos dispositivos (smartphones, smartTVs, câmeras de vigilância, etc.) cresceu e continuará crescendo. Para atender às expectativas dos usuários por conectividade e facilitar a instalação e a operação dos equipamentos, muitos fabricantes optaram pela tecnologia Wi-Fi para os seus produtos. Com a demanda crescente por conectividade Wi-Fi, os fabricantes de roteadores e access points, a fim de responder às necessidades do mercado o mais rápido o possível, estudam formas de reduzir o tempo de desenvolvimento destes equipamentos. Viu-se que boa parte deste tempo é gasto nas rotinas de testes exaustivos realizados nestes equipamentos para garantir boa performance e confiabilidade. Buscando diminuir o tempo investido para a realização da validação, este trabalho propõe um sistema baseado em SDR para automatizar os testes de canal de operação nos roteadores Intelbras Zeus. O sistema tem como objetivo executar a rotina de testes em todos os canais de operação destes equipamentos diminuindo o tempo de investido e aumentando a confiabilidade, além disso ao final, é emitido um relatório com os resultados obtidos.

Palavras-chaves: Rádio definido por software. Automatização de testes. IEEE 802.11. Mascaramento espectral.

# 1 Introdução

A crescente demanda por conectividade Wi-Fi [\(CISCO SYSTEMS, INC., 2016\)](#page-4-0) estimulou a utilização dos padrões IEEE 802.11 [\(STEPHENS, 2016\)](#page-4-1) em access points, sejam eles para conexões domésticas ou corporativas. Com esse aumento da necessidade por conta do usuário, os fabricantes deste nicho de mercado cada vez mais buscam novidades e novas tecnologias para atender às expectativas dos consumidores.

Desenvolver equipamentos competitivos e que acompanhem o mercado é um dos principais desafios das equipes de desenvolvimento. Grande parte deste tempo se destina às rotinas criteriosas e desgastantes de testes realizados pelas equipes de confiabilidade a fim de garantir robustez e boa performance. Com dois objetivos básicos, diminuir o tempo de testes e aumentar o seu grau de confiança, é parte da rotina dos desenvolvedores criar procedimentos de testes automatizados para diminuir o tempo de validação, principalmente os daqueles massivos onde é necessário realizar uma rotina repetidas vezes alterando somente um ou alguns parâmetros do equipamento ou ambiente de testes, como por exemplo o canal de operação de um access points dual band, o qual pode chegar a mais de 250 configurações diferentes, o que torna o teste manual inviável e como alternativa fazem-se testes somente com amostras de todo o espaço amostral.

Visando acompanhar as tendências do mercado de redes Wi-Fi, a Intelbras  $S/A<sup>1</sup>$  $S/A<sup>1</sup>$  $S/A<sup>1</sup>$  desenvolveu uma plataforma de desenvolvimento unificado para sistemas embarcados chamada ZEUS (Zero Effort Unified System). Esta plataforma tem como propósito unificar o software embarcado de toda a linha de dispositivos de redes e é estruturada em três camadas: Interface de usuário, API (Aplication Program Interface) RESTful [\(FIELDING et al., 1999\)](#page-4-2) e sistema.

- Interface de usuário: normalmente uma aplicação WEB capaz de apresentar dados ao usuário, bem como enviar informações ao dispositivo.
- API RESTful: parte do sistema responsável por abstrair os recursos e funcionalidades do sistema em chamadas baseadas nos métodos HTTP GET, PUT e POST.
- Sistema: realiza as interações com o hardware e provê em mais alto nível para a camada de API os recursos necessários para cada funcionalidade disponibilizada ao usuário.

Atualmente no mercado existem equipamentos fabricados pela Agilent Technologies<sup>[2](#page-0-0)</sup> ou Ixia company<sup>[3](#page-0-0)</sup> capazes de realizar os testes propostos neste TCC além de outros mais complexos. Em contrapartida, o investimento inicial necessário é muito elevado o que faz com que o payback, tempo necessário para que o uso do equipamento tenha rendimento monetário suficiente para custear o investimento inicial, seja muito elevado. Por esse motivo já no início dos estudos definiu-se que utilizar SDR (Software Defined Radio) seria a melhor opção por dois motivos, o primeiro é a flexibilidade para evoluir e alterar o sistema de acordo com as necessidades de novos testes e a segunda é o valor do investimento, que reduz o payback do sistema consideravelmente.

O objetivo deste TCC é, utilizando SDR, desenvolver o sistema da figura [1,](#page-1-0) o qual será capaz de aferir a ocupação espectral de acordo com a máscara, figura [2,](#page-2-0) especificada pela IEEE[\(STEPHENS, 2016\)](#page-4-1) de roteadores Wi-Fi a fim de validar o seu funcionamento em todas as possíveis combinações de canal de operação e largura de banda, diminuindo o tempo gasto pelo validador na realização do teste e garantindo maior confiança nos resultados. Tem-se como objetivos específicos a integração deste sistema com a plataforma de desenvolvimento Intelbras ZEUS (Zero Effort Unified System) e também a elaboração de um relatório com o resultado dos testes realizados.

<span id="page-1-0"></span>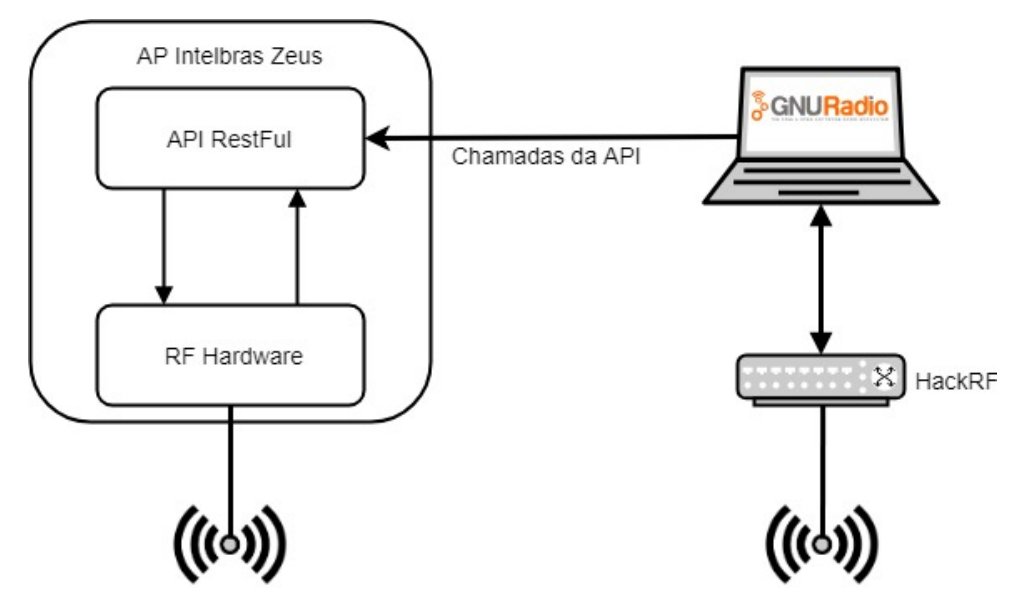

Figura 1 - Diagrama de blocos do sistema.

Componentes presentes na figura [1:](#page-1-0)

• AP Intelbras Zeus: equipamento que será submetido à rotina de testes.

 $^1\mbox{http://www.intelbras.com.br/}$ <sup>2</sup>https://www.agilent.com/ <sup>3</sup>https://www.ixiacom.com/

- GNU Radio: Plataforma de desenvolvimento para SDR de código aberto responsável pelo processamento e análise do sinal obtido através do HackRF.
- <span id="page-2-0"></span>• HackRF: Hardware responsável pela captura do sinal proveniente do dispositivo que será testado.

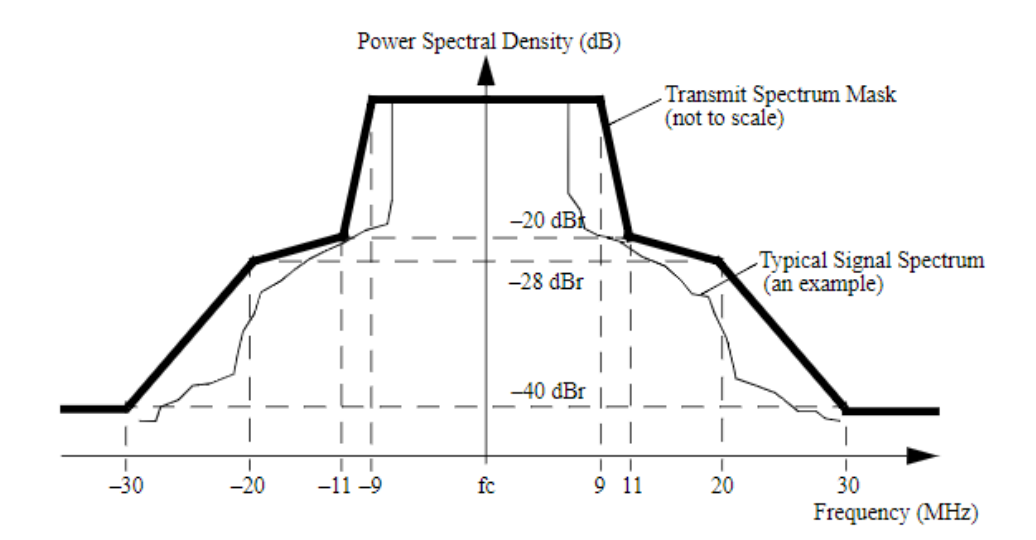

Figura 2 - Máscara espectral.

# 2 Metodologia

A seguir, serão apresentadas as etapas de desenvolvimento planejadas para este TCC.

## 2.1 Validação da ideia

Nesta primeira etapa foi realizada uma pequena implementação para validar se a ideia proposta conseguiria alcançar o objetivo. Para isso fizeram-se testes com um access point configurando manualmente via API o seu canal de operação e utilizando o HackRF em conjunto com o GNU Radio[4](#page-0-0) para plotar a sua resposta no domínio da frequência.

#### 2.2 Definição dos requisitos para aprovação

Nesta etapa serão levantados todos os testes que o sistema deverá realizar e quais são os requisitos para aprovação. Para isso, será feito um estudo nos artigos da IEEE a respeito dos padrões 802.11n e 802.11ac para identificar a máscara de ocupação espectral que esta categoria de equipamentos deve respeitar para que atendam às especificações.

#### 2.3 Desenvolver o módulo de processamento de sinais

Nesta fase do projeto, será escolhida qual plataforma de desenvolvimento será utilizada, dentre as opções estão o GNU Radio e o soapySDR<sup>[5](#page-0-0)</sup>. Após escolhida a plataforma, com base nela será desenvolvida a parte do sistema que será responsável por obter as amostras do HackRF, realizar a transformada de Fourier e informar se o sinal analisado está, ou não, dentro das especificações levantadas na etapa anterior.

 $4$ https://www.gnuradio.org/

<sup>5</sup>https://github.com/pothosware/SoapySDR/wiki

### 2.4 Modelagem do banco de dados

Nesta etapa do projeto será modelado um banco de dados para o armazenamento dos canais de operação, requisitos para aprovação, roteiros de testes para cada produto, resultados dos testes realizados, entre outros dados necessários para o funcionamento do sistema.

#### 2.5 Desenvolver o módulo de interações com o access point

Nesta etapa será desenvolvido o módulo responsável por estruturar, com base nos testes especificados, quais serão as configurações que deverão ser aplicadas via API no dispositivo que será testado. Além disso, ainda nesta etapa será desenvolvido o script responsável por injetar tráfego através do access point a fim de aumentar a ocupação do canal facilitando a detecção dos limites na frequência de operação.

#### 2.6 Integração dos módulos

Na última etapa do projeto, os módulos serão integrados a fim de executar a rotina de testes por completo. Além da integração, nesta fase será desenvolvida a parte do sistema responsável por gerar o relatório com os testes realizados.

## 3 Resultados e discussão

Teve-se como ideia inicial do projeto a análise de equipamentos operando com todas as suas larguras de banda, desde 5 MHz até 80 MHz, entretanto o HackRF possui somente 20 MHz de largura de banda. Como esta característica uma das principais limitações dos hardwares utilizados nos sistemas de SDR, a qual está diretamente relacionada com o seu valor de compra, pensou-se que seria possível aplicar uma técnica de janela deslizante, a qual consiste em identificar a frequência inicial do sinal que será analisado e "deslizar" a janela de análise até que seja identificado o término do sinal. Na figura [3,](#page-3-0) temos um exemplo de como seria a análise de um equipamento configurado com 40 MHz de largura de banda utilizando 20 MHz de largura de banda da janela.

<span id="page-3-0"></span>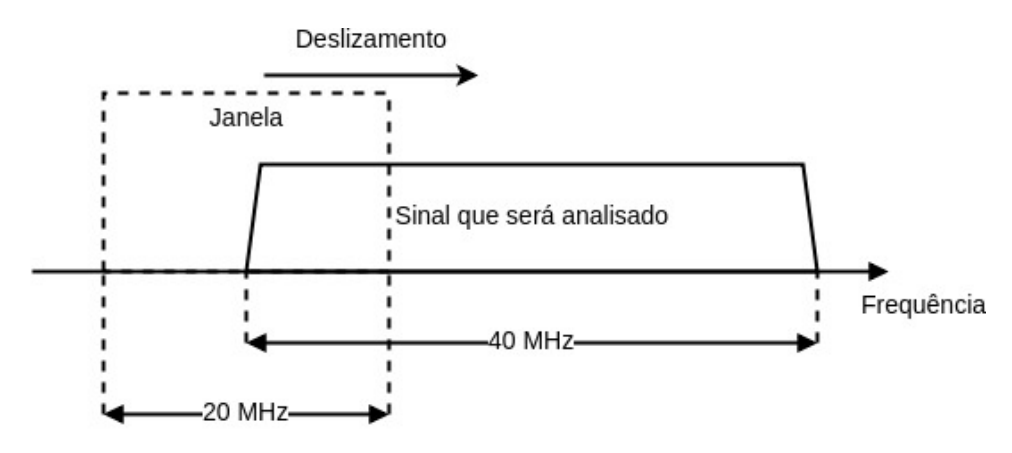

Figura 3 - Técnica de janela deslizante.

Entretanto logo após iniciarmos os testes, percebeu-se que o efeito do aliasing, ou inviabilizava a sua utilização. Como o objetivo deste trabalho consiste em realizar uma prova de conceito, optou-se por reduzir o escopo dos testes as larguras de banda de 5 MHz, 10 MHz e 20 MHz para servir como prova de que o sistema poderia ser utilizado para largura de bandas maiores desde que o hardware tivesse recursos suficientes para amostrar o sinal com a taxa necessária.

# Referências

<span id="page-4-0"></span>CISCO SYSTEMS, INC. VNI Forecast Highlights Tool. 2016. Disponível em: [<https://www.cisco.com/](https://www.cisco.com/c/m/en_us/solutions/service-provider/vni-forecast-highlights.html) [c/m/en\\_us/solutions/service-provider/vni-forecast-highlights.html>.](https://www.cisco.com/c/m/en_us/solutions/service-provider/vni-forecast-highlights.html) Acesso em: 17.10.2018.

<span id="page-4-2"></span>FIELDING, R. T. et al. *Hypertext Transfer Protocol – HTTP/1.1*. [S.l.], 1999. [<http://www.rfc-editor.](http://www.rfc-editor.org/rfc/rfc2616.txt) [org/rfc/rfc2616.txt>.](http://www.rfc-editor.org/rfc/rfc2616.txt) Disponível em: [<http://www.rfc-editor.org/rfc/rfc2616.txt>.](http://www.rfc-editor.org/rfc/rfc2616.txt)

<span id="page-4-1"></span>STEPHENS, A. P. IEEE Std 802.11ai-2016 (Amendment to IEEE Std 802.11-2016) : IEEE Standard for Information technology–Telecommunications and information exchange between systems - Local and metropolitan area networks–Specific requirements Part 11: Wireless LAN Medium Acc. S.l: IEEE, 2016. ISBN 978-1-5044-3631-1.